## نبذة عن المواد التدريبية المتوفرة على منصة DIGIPAL

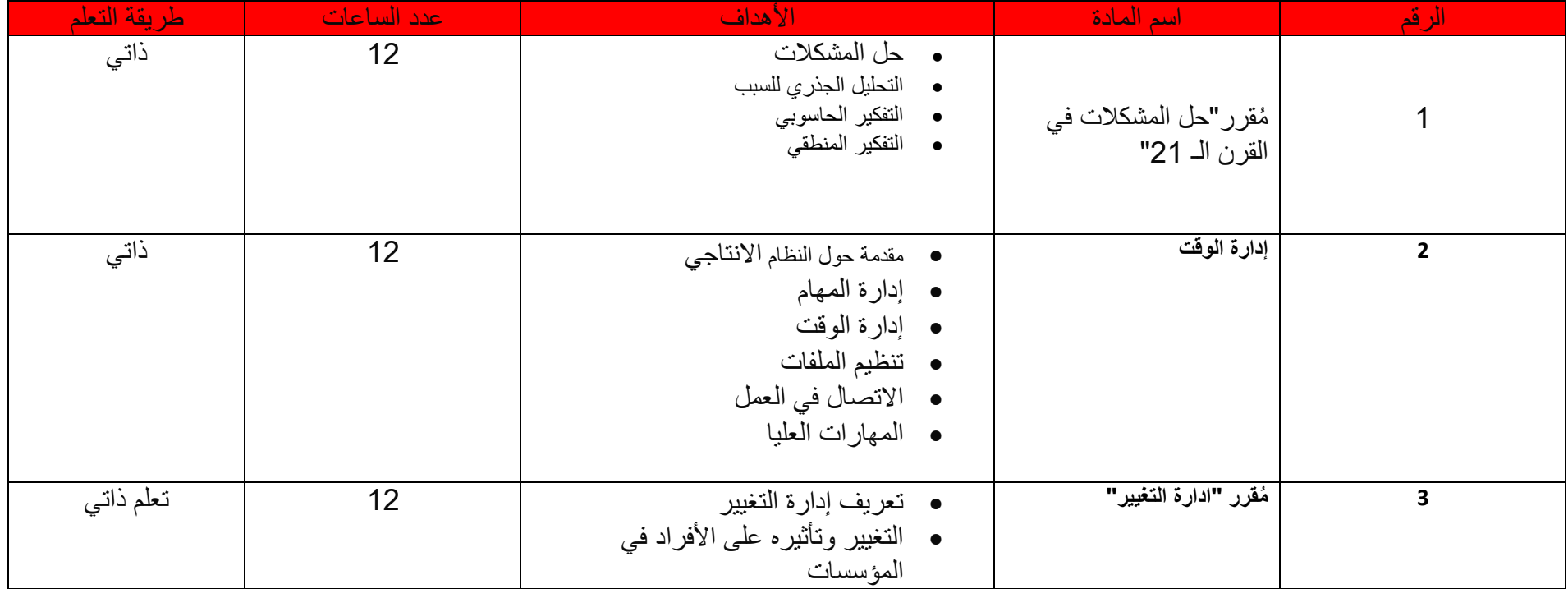

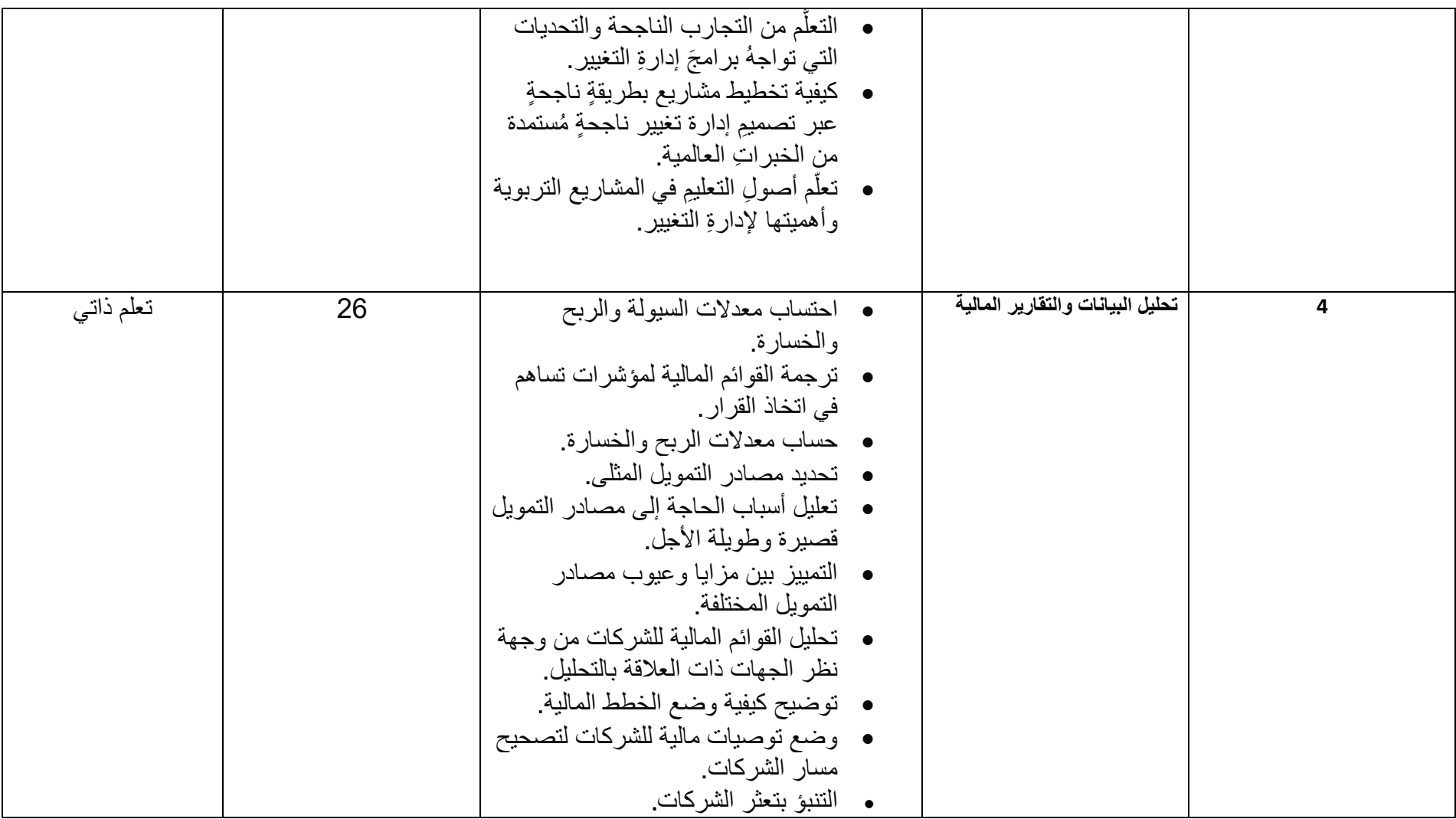

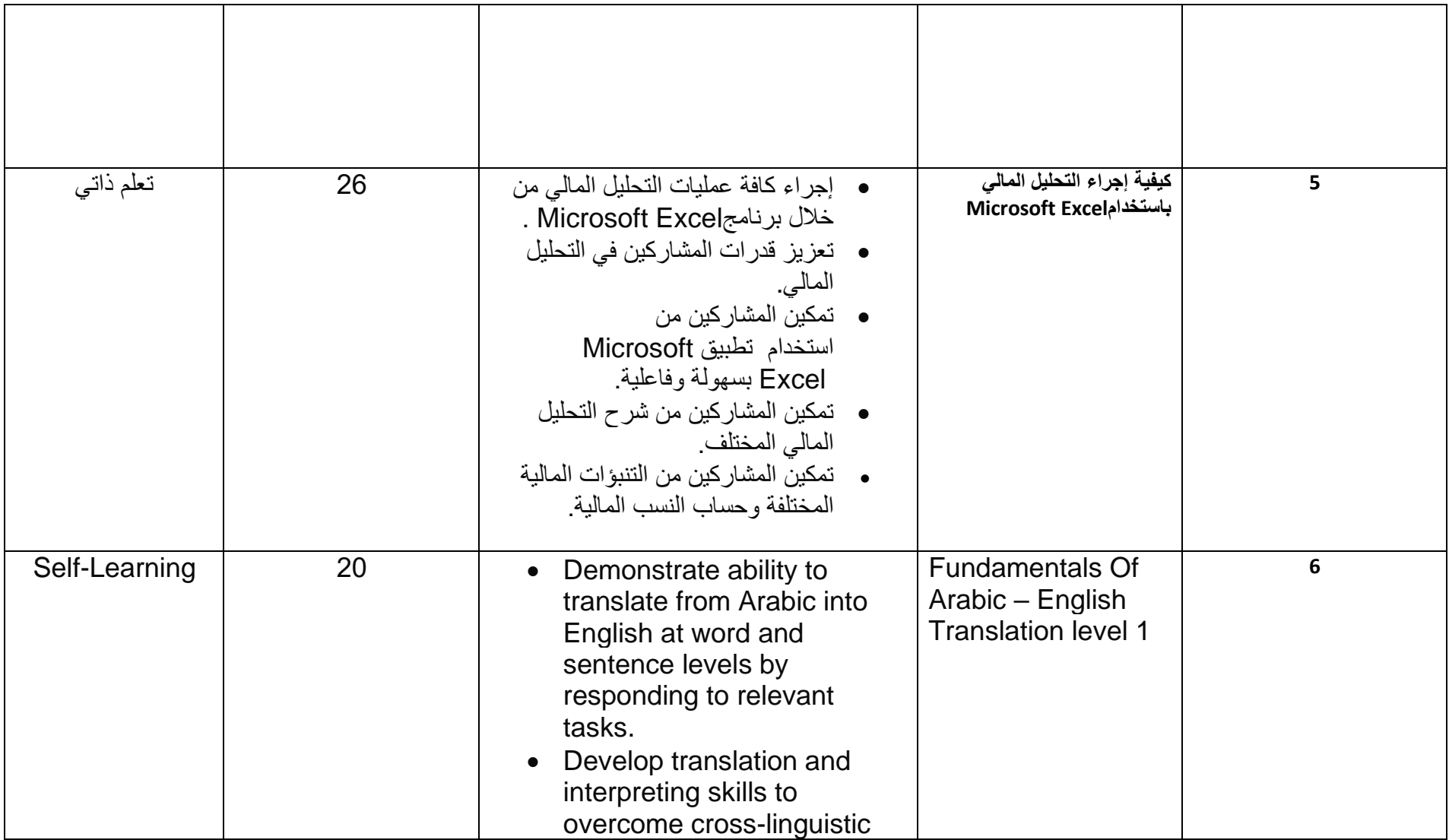

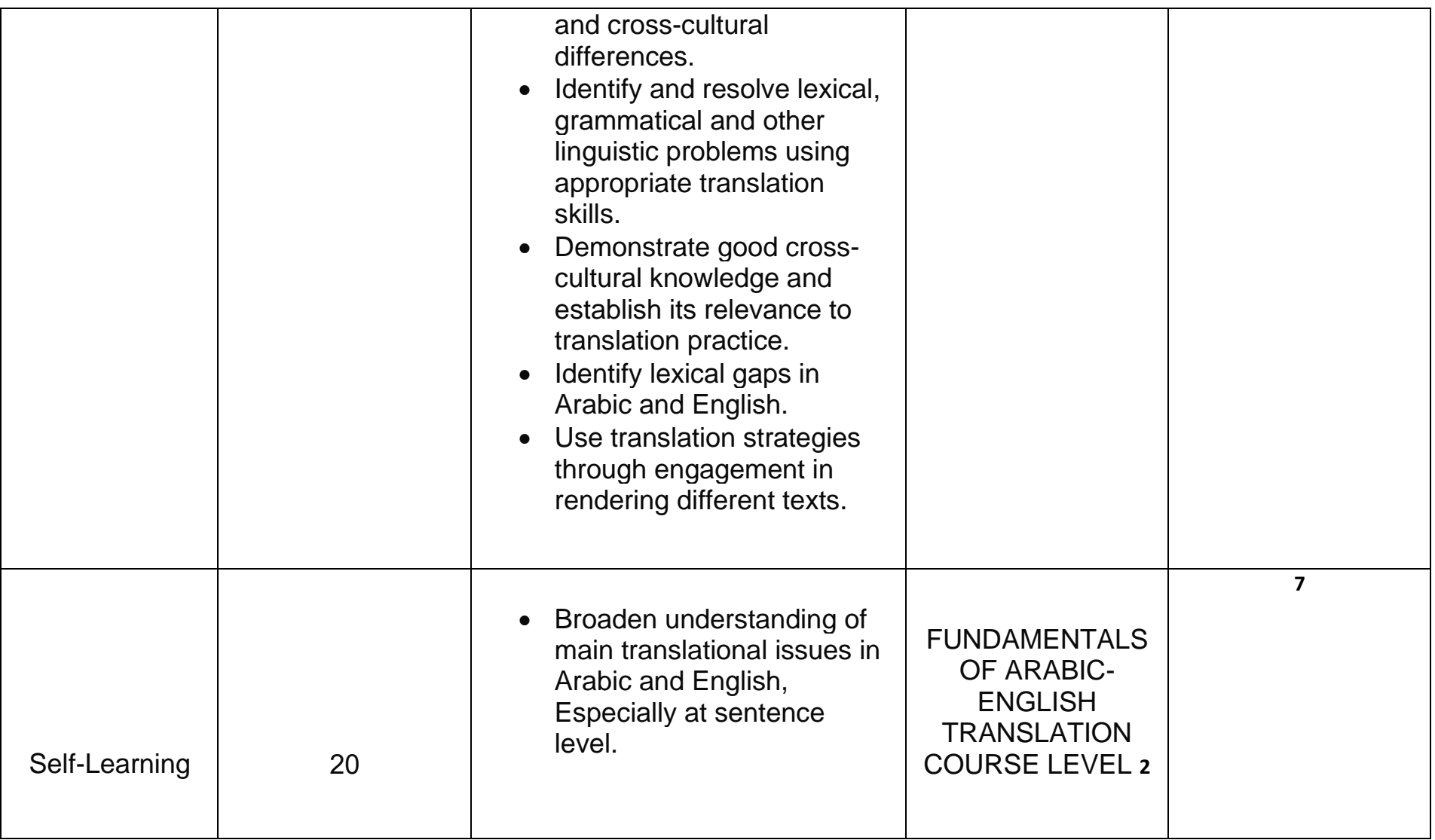

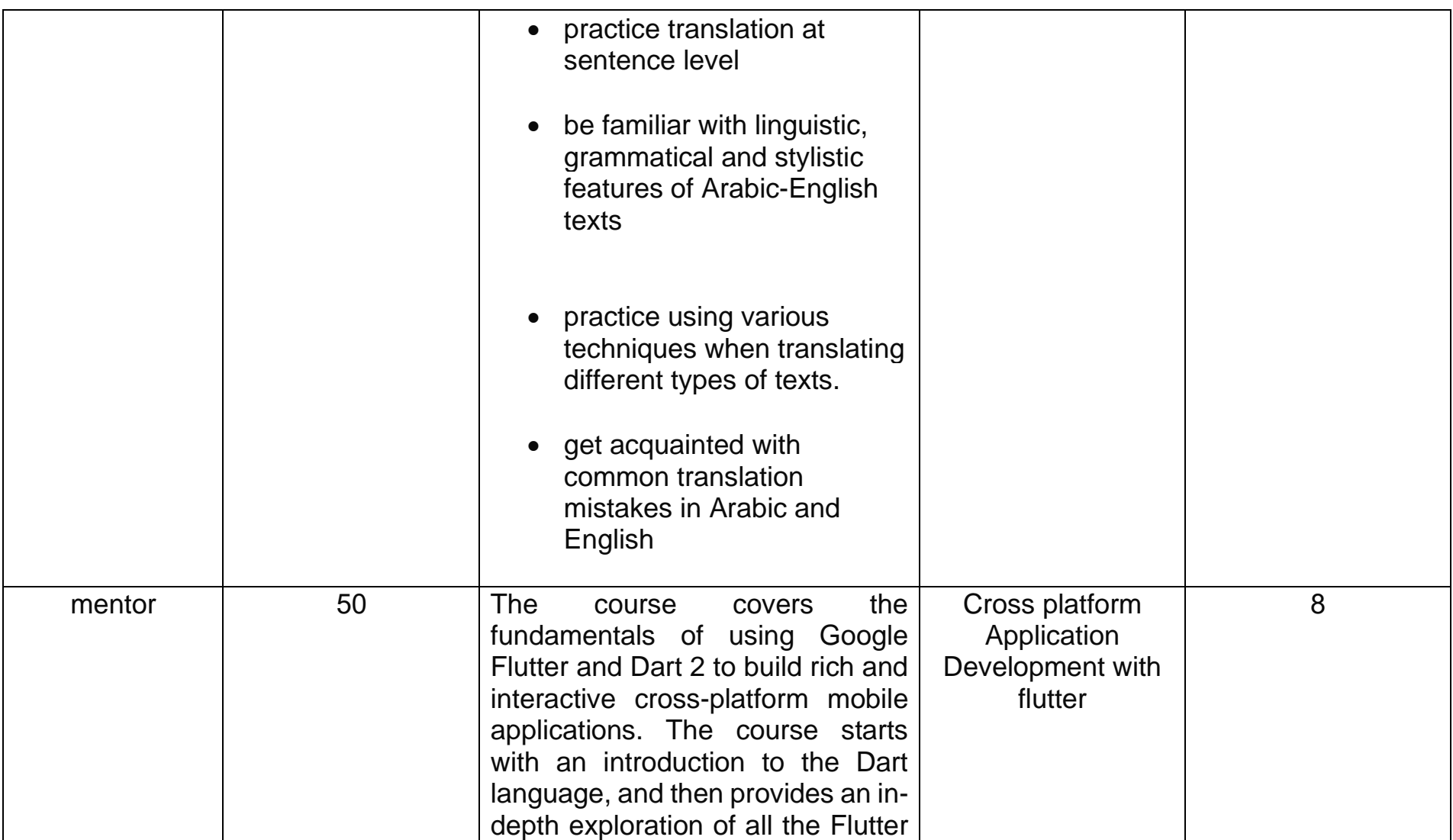

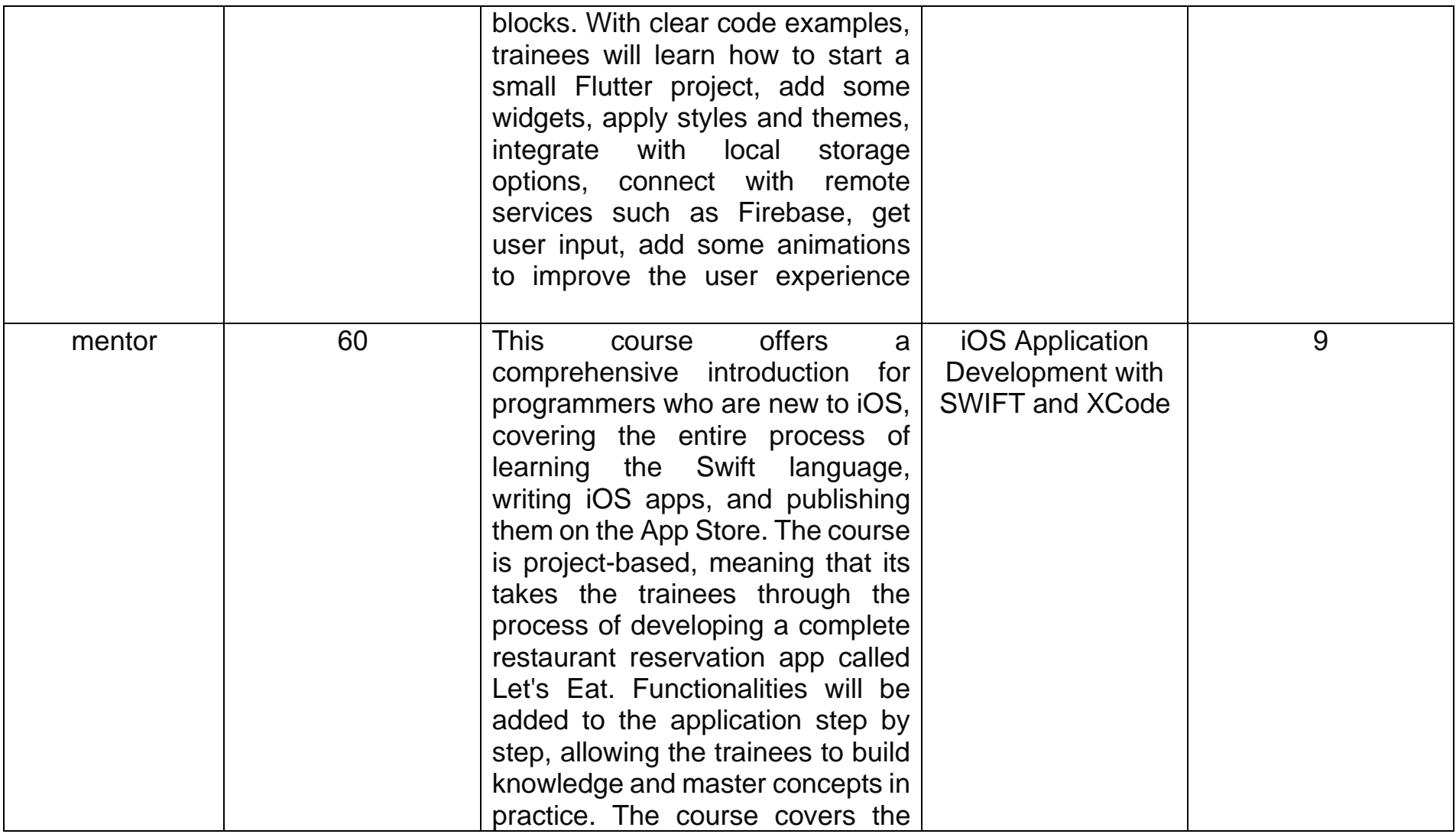

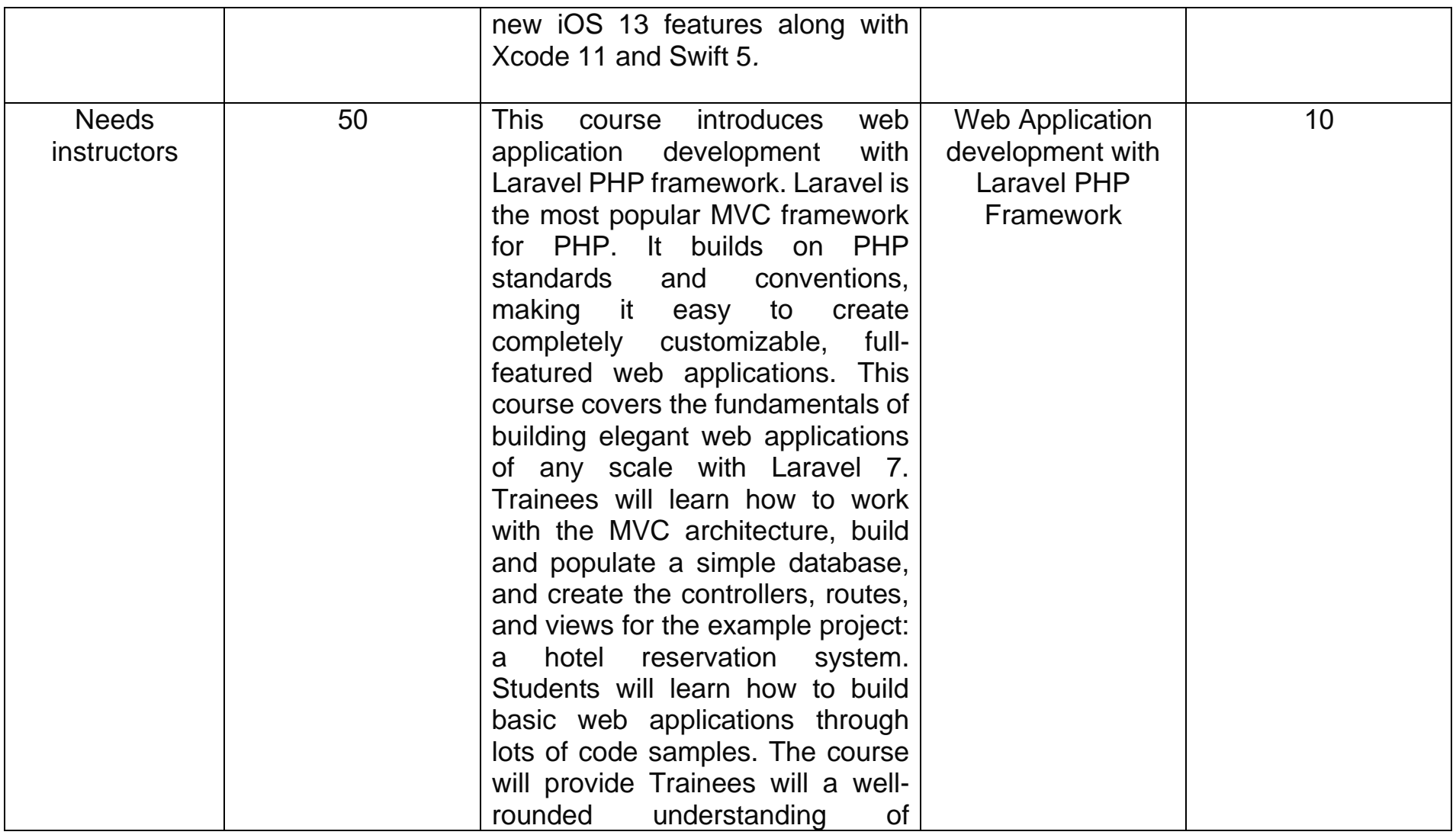

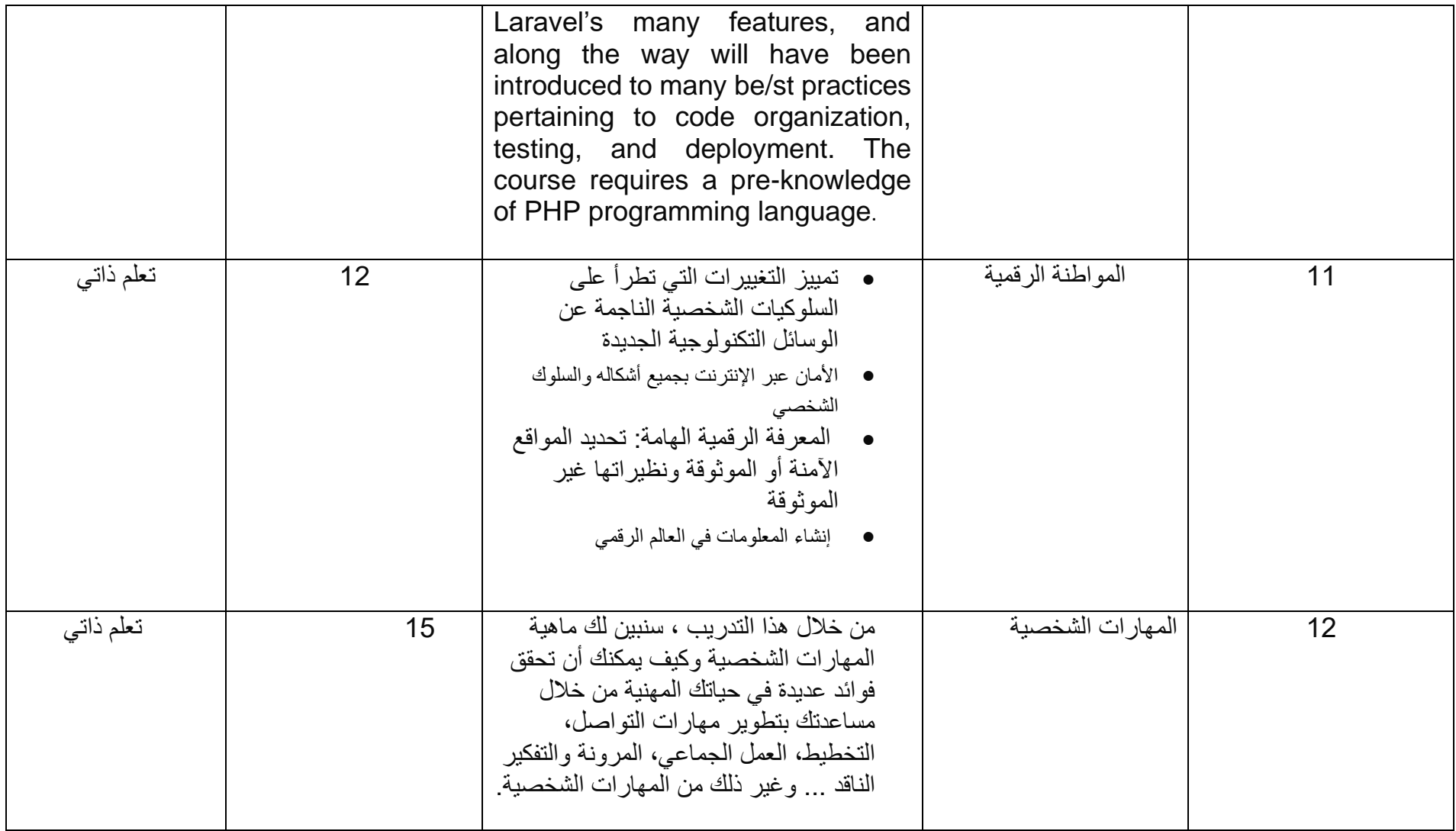

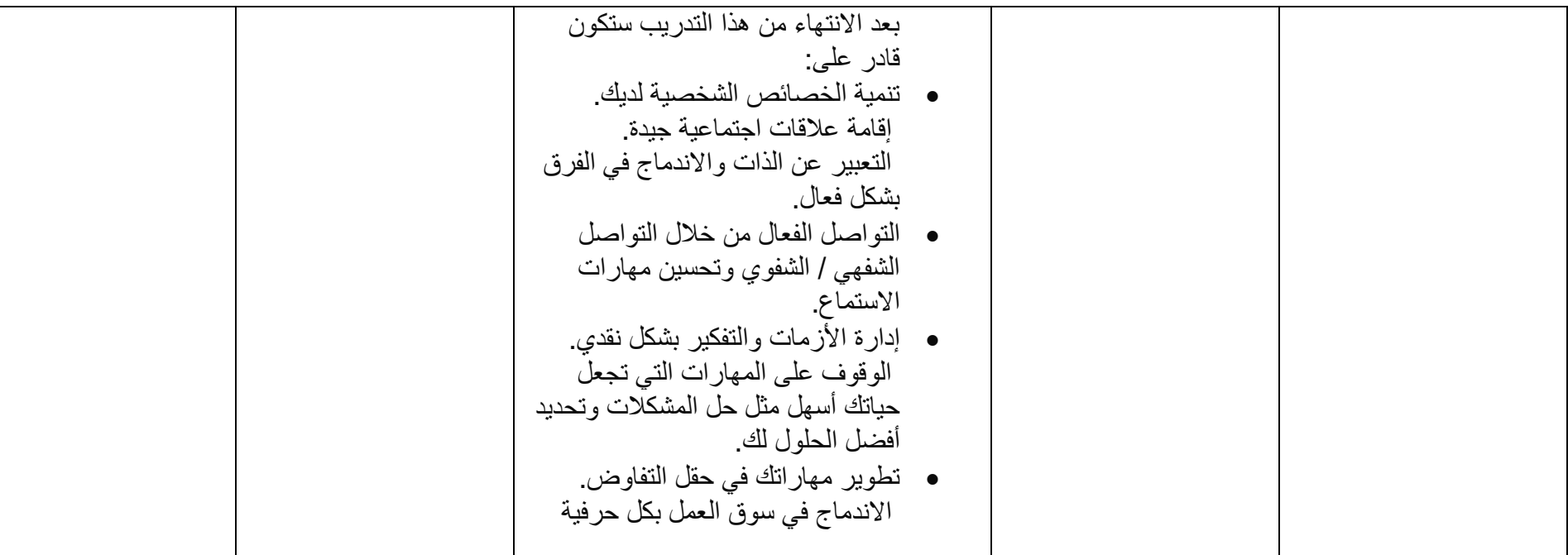